**Scopul lucr rii:** introducerea tipurilor de filtre de tensiune, a rela jilor de proiectare *i* a modului de determinare prin m sur tori/simul ri a principalilor parametri ai acestora.

# **Cuprins**

I. No juni introductive

II. Realizarea practica filtrelor active de tensiune de ordin 1.

III. Simularea în Orcad a circuitelor de integrare, derivare i a filtrului activ trece band de ordin 1.

#### **I. No juni introductive**

Un filtru de tensiune este un circuit electronic care permite trecerea spre ie irea sa numai a acelor tensiuni sinusoidale aplicate la intrarea sa, a c ror frecven se afl într-un anumit domeniu de valori, denumit banda de frecven (banda de trecere) a filtrului. Din acest punct de vedere, filtrele de tensiune se împart în patru categorii, enumerate mai jos:

- filtru de tensiune trece jos: permite trecerea spre ie irea sa a tensiunilor sinusoidale a c ror frecven are o valoare mai mic decât o anumit valoare de prag;
- filtru de tensiune trece sus: permite trecerea spre ie irea sa a tensiunilor sinusoidale a c ror frecven are o valoare mai mare decât o anumit valoare de prag;
- filtru de tensiune trece band : permite trecerea spre ie irea sa a tensiunilor sinusoidale a c ror frecven are o valoare cuprins într-un anumit domeniu de frecven e;
- filtru de tensiune opre te band : permite trecerea spre ie irea sa a tensiunilor sinusoidale a c ror frecven are o valoare în exteriorul unui anumit domeniu de frecven e;

Varia ia ideal a amplitudinii tensiunii de ie ire **v**<sub>O</sub> în func ie de frecven a **f** a tensiunii de intrare a filtrului, denumit i frecven de lucru, este prezentat, în func ie de tipul filtrului, în Figura 1. Filtrele se mai pot clasifica în dou mari clase:

- filtre pasive: sunt filtre realizate numai din componente pasive **R**, **L**, **C**, nu necesit surse de alimentare i nu pot modifica valoarea amplitudinii semnalului sinusoidal aplicat la intrare.
- filtre active: sunt filtre care, pe lâng componentele pasive **R**, **L**, **C**, utilizeaz i o component activ (de exemplu amplificatorul opera ional), necesit surse de alimentare i pot modifica valoarea amplitudinii semnalului sinusoidal aplicat la intrare.

**Selectivitatea** unui circuit de filtrare reprezint un parametru important al acestuia, iar pentru un filtru performant, selectivitatea are o valoare mare. Valoarea selectivit ii filtrului este sugerat grafic de panta palierului/palierelor varia iei amplitudinii tensiunii de ie ire **v**<sub>O</sub> în func ie de

frecven a de lucru a filtrului, acesta având o selectivitate cu atât mai mare cu cât panta palierelor respective este mai mare. A a cum se remarc din Figura 1, în cazul filtrelor ideale, panta palierelor este infinită. În circuitele de filtrare practice, panta palierelor este mai mică decât în cazul ideal. În func ie de valoarea pantei acestor paliere, filtrele au diverse ordine. De exemplu, filtrele de ordin 1, care sunt i cele mai simple, au panta cea mai mic, valoarea acesteia fiind de 20decibeli/decad. Aceast valoare semnific faptul c amplitudinea tensiunii de ie ire  $\mathbf{v}_0$  se reduce de 10 ori la varia ia cu o decad a frecven ei de lucru, unde o decad reprezint intervalul de valori între 2 puteri consecutive ale lui 10 (de exemplu, varia ia frecven ei între 1[kHz] i 10[kHz], sau între 10[kHz] i **100[kHz]**, etc). Filtrele de ordin 2 sunt mai performante, valoarea pantei caracteristicii de frecven fiind de **40decibeli/decad**, la care amplitudinea tensiunii de ie ire  $v_0$  se reduce de 100 ori la varia ia cu o decad a frecven ei de lucru. Filtrele de ordin 3 au valoarea pantei caracteristicii de frecven de **60decibeli/decad**, iar amplitudinea tensiunii de ie ire **v**<sub>O</sub> se reduce de 1000 ori la varia ja cu o decad a frecven ei de lucru, etc. În continuare vor fi introduse filtrele de ordin 1.

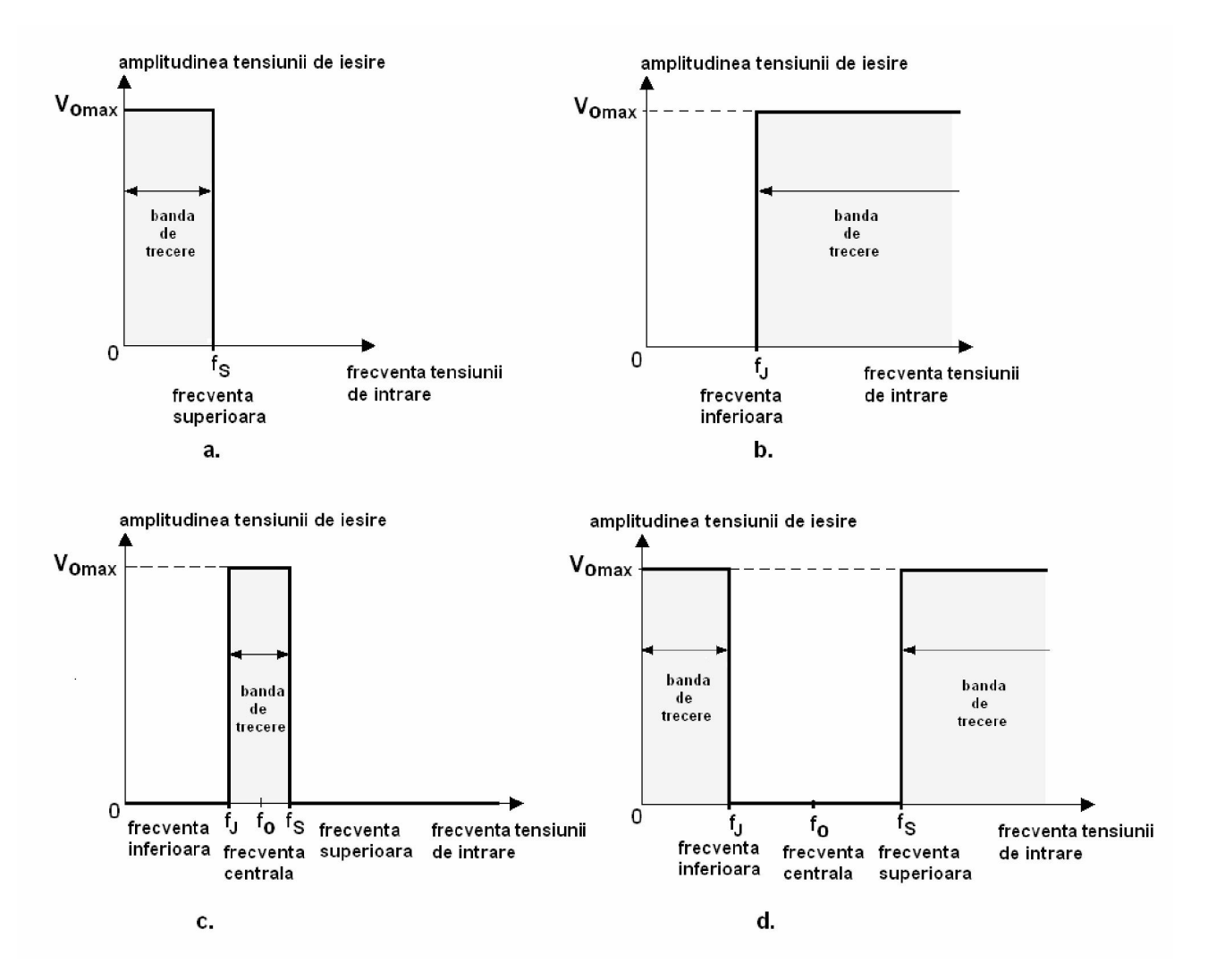

Figura 1. Caracteristica ideal de frecven a filtrelor de tensiune.

#### **Circuitul de integrare (integratorul). Filtrul trece jos de ordin 1.**

Schema electronic a circuitul de integrare este prezentat în Figura 2.a. Comportamentul acestui circuit depinde de parametrul s u, denumit constant de timp, definit conform urm toarei rela ii:

$$
= R \cdot C_S
$$

constanta de timp a circuitului

Func ionarea circuitului de integrare depinde de perioada tensiunii aplicate la intrarea sa. Astfel, dac perioada **T** a tensiunii de intrare **v**<sub>I</sub> este mai mare decât valoarea lui τ, tensiunea de ie ire **v**<sub>O</sub> este direct propor ional cu integrala tensiunii de intrare **v**<sub>I</sub>, calculat pe domeniul de integrare [0, **t**], de unde i denumirea de circuit de integrare:

$$
v_O(t) = V_C(0) + \frac{1}{C_S} \cdot \int_0^t v_I(t) dt
$$

ecua ia de func ionare a circuitului de integrare, dac **T** > τ

unde  $V_c(0)$  reprezint valoarea tensiunii pe condensatorul  $C_s$  la momentul initial de timp  $t = 0$ . Dac perioada **T** a tensiunii de intrare **v**<sub>I</sub> este mai mic decât constanta de timp a circuitului,  $T < \tau$ , atunci efectul de integrare introdus de c tre circuit se pierde, iar tensiunea de ie ire tinde **0**.

Circuitul de integrare poate fi utilizat pentru construirea unui filtru activ trece jos de ordin 1, dac în acesta se introduce, în paralel cu condensatorul  $C_S$  un rezistor suplementar  $\mathbf{R}_F$ . Schema electronic a filtrului activ trece jos de ordin 1 este prezentat în Figura 2.b. Pentru acest circuit, se poate demonstra c func ia de transfer, care caracterizeaz comportamentul s u în domeniul frecven, are urm toarea rela ie:

$$
H(j \cdot ) = A_V \cdot \frac{1}{1 + j \cdot \frac{f}{f_o}}
$$

func ia de transfer a filtrului activ trece jos de ordin 1

unde f reprezint frecven a de lucru a filtrului, f<sub>o</sub> reprezint frecven a sa caracteristic, care poart denumirea de frecven superioar, iar  $A_V$  amplificarea în tensiune în banda de trecere a filtrului, ultimile 2 m rimi reprezentând parametrii filtrului i având urm toarele rela ii de calcul:

$$
f_O = f_S = \frac{1}{2 \cdot \cdot \cdot R_F \cdot C_S}
$$

expresia frecven ei caracteristice  $f_0$  a filtrului (frecven a superioar  $f_S$ )

| C |  | F. |  |
|---|--|----|--|
|   |  |    |  |

expresia amplific rii în tensiune a filtrului în banda de trecere a acestuia

Dac la intrarea filtrului trece jos se aplicão tensiune sinusoidal a cărei frecven este mai mare decât frecven a superioar f<sub>S</sub> a filtrului, atunci tensiunea de intrare este filtrat, la ie irea circuitului observându-se o tensiune a c rei amplitudine tinde la  $0[V]$ , pe m sur ce valoarea frecven ei de lucru a circuitului cre te. Graficul varia iei amplitudinii tensiunii de ie ire **v**<sub>O</sub> în func ie de frecven a de lucru are este prezentat în Figura 2.c, în care se scoate în eviden frecven a caracteristic a filtrului trece jos, denumit în acest caz frecven superioar, notat f<sub>S</sub>, care prin defini ie reprezint frecven a de lucru a circuitului la care amplitudinea tensiunii de ie ire **v**o scade la valoarea **0,7⋅V**<sub>omax</sub> (unde **V**<sub>omax</sub> reprezint valoarea maxim a amplitudinii tensiunii de ie ire).

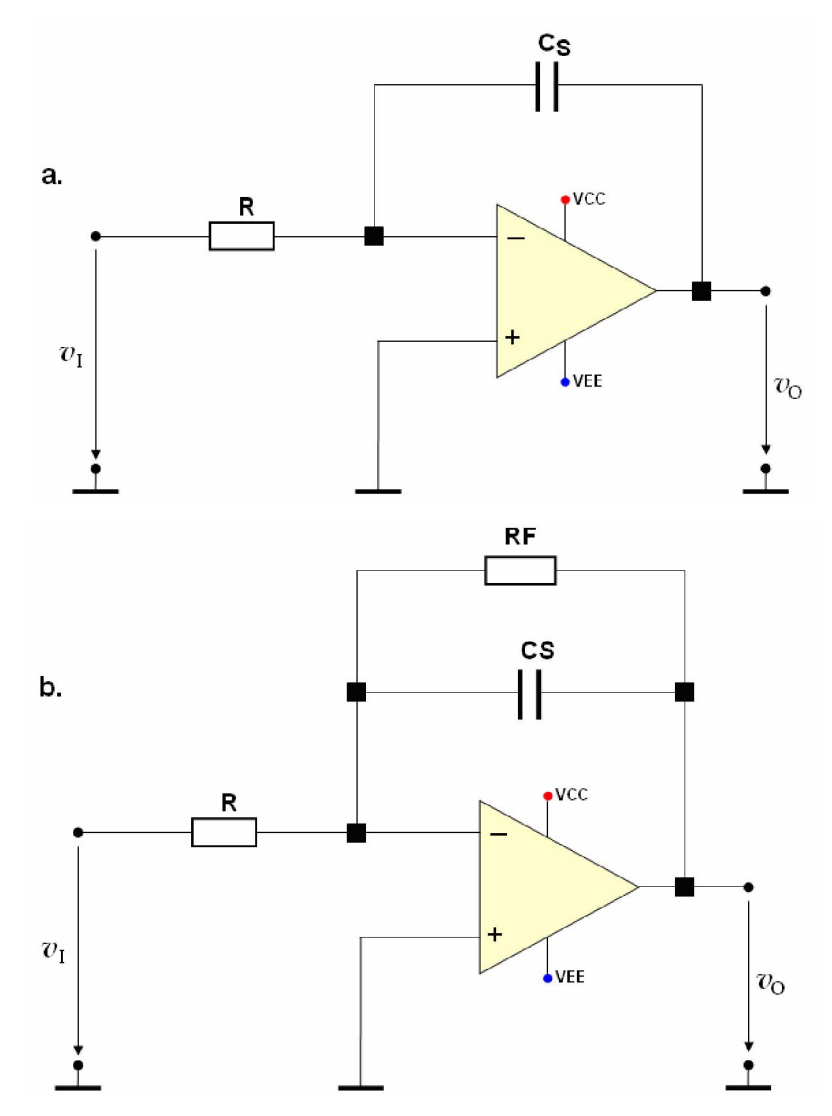

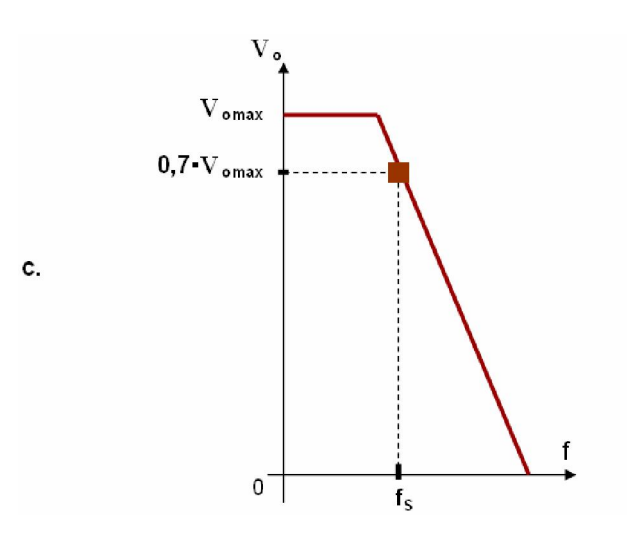

Figura 2. a. Circuitul integrator. b.Filtru activ trece jos de ordin 1. c. Varia ja amplitudinii tensiunii de ie ire.

#### **Circuitul de derivare (derivatorul). Filtrul trece sus de ordin 1.**

Schema electronic a circuitul de derivare este prezentat în Figura 3.a. Comportamentul acestui circuit depinde de parametru s u, denumit constant de timp, definit conform urm toarei rela ii:

$$
= R_F \cdot C_J
$$

constanta de timp a circuitului

Func ionarea circuitului de derivare depinde de perioada tensiunii aplicate la intrarea sa. Astfel, dac perioada **T** a tensiunii de intrare **v**<sub>I</sub> este mai mic decât valoarea lui τ, tensiunea de ie ire **v**<sub>O</sub> este direct propor ional cu derivata tensiunii de intrare **v**<sub>I</sub>, calculat pe domeniul de integrare [0, t], de unde *i* denumirea de circuit de derivare:

$$
v_O(t) = -R_F \cdot C \cdot \frac{dv_I}{dt}
$$

Dac perioada **T** a tensiunii de intrare **v**<sub>I</sub> este mai mare decât constanta de timp a circuitului, **T** > τ, atunci efectul de derivare introdus de c tre circuit se pierde, iar tensiunea de ie ire tinde la **0**.

Circuitul de derivare poate fi utilizat pentru construirea unui filtru activ trece sus de ordin 1, dac în acesta se introduce, în serie cu condensatorul C<sub>J</sub> un rezistor suplimentar **R**. Schema electronic a filtrului activ trece sus de ordin 1 este prezentat în Figura 3.b. Pentru acest circuit, se poate demonstra c func ia de transfer, care caracterizeaz comportamentul s u în domeniul frecven, are urm toarea rela ie:

ecua ia de func ionare a circuitului de derivare, dac **T** < τ

$$
H(j \cdot ) = A_V \cdot \frac{j \cdot \frac{f}{f_o}}{1 + j \cdot \frac{f}{f_o}}
$$

func ia de transfer a filtrului activ trece sus de ordin 1

unde f reprezint frecven a de lucru a filtrului, f<sub>o</sub> reprezint frecven a sa caracteristic, care poart denumirea de frecven inferioar, iar A<sub>V</sub> amplificarea în tensiune, în banda de trecere a filtrului, ultimile 2 m rimi reprezentând parametrii filtrului i având urm toarele rela ii de calcul:

$$
f_J = \frac{1}{2 \cdot \cdot \cdot R \cdot C_J}
$$

expresia frecven ei caracteristice  $f_0$  a filtrului (frecven a inferioar  $f_1$ )

$$
A_V = -\left(\frac{R_F}{R}\right)
$$

expresia amplific rii în tensiune a filtrului în banda de trecere a acestuia

Dacă la intrarea filtrului trece jos se aplică o tensiune sinusoidală a cărei frecvenă este mai mic decât frecven a inferioar **f**<sub>J</sub> a filtrului, atunci tensiunea de intrare este filtrat, la ie irea circuitului observându-se o tensiune a c rei amplitudine tinde la  $0[V]$ , pe m sur ce valoarea frecven ei de lucru a circuitului scade sub aceast valoare. Graficul varia iei amplitudinii tensiunii de ie ire **v**<sub>O</sub> în func ie de frecven a de lucru are este prezentat în Figura 3.c, în care se scoate în eviden frecven a caracteristic a filtrului trece jos, denumit în acest caz frecven inferioar, notat **f**<sub>J</sub>, care, prin defini ie reprezint frecven a de lucru a circuitului la care amplitudinea tensiunii de ie ire **v**<sub>O</sub> scade la valoarea 0,7⋅V<sub>omax</sub> (unde V<sub>omax</sub> reprezint valoarea maxim a amplitudinii tensiunii de ie ire).

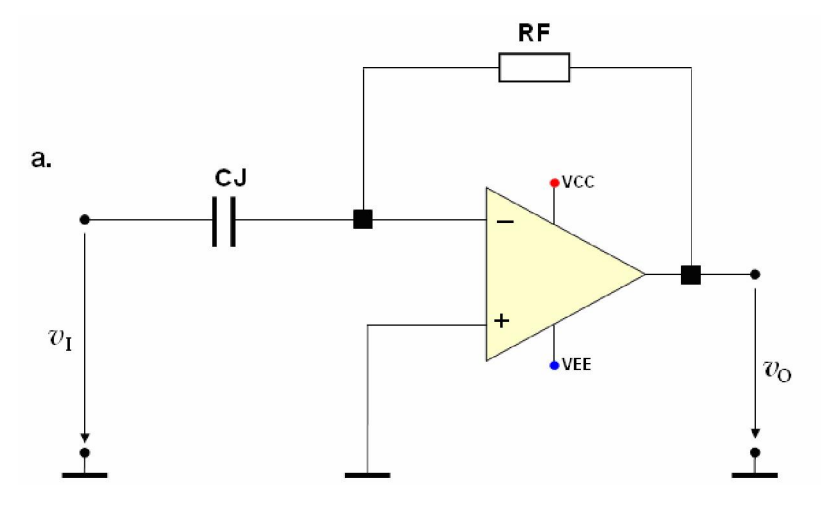

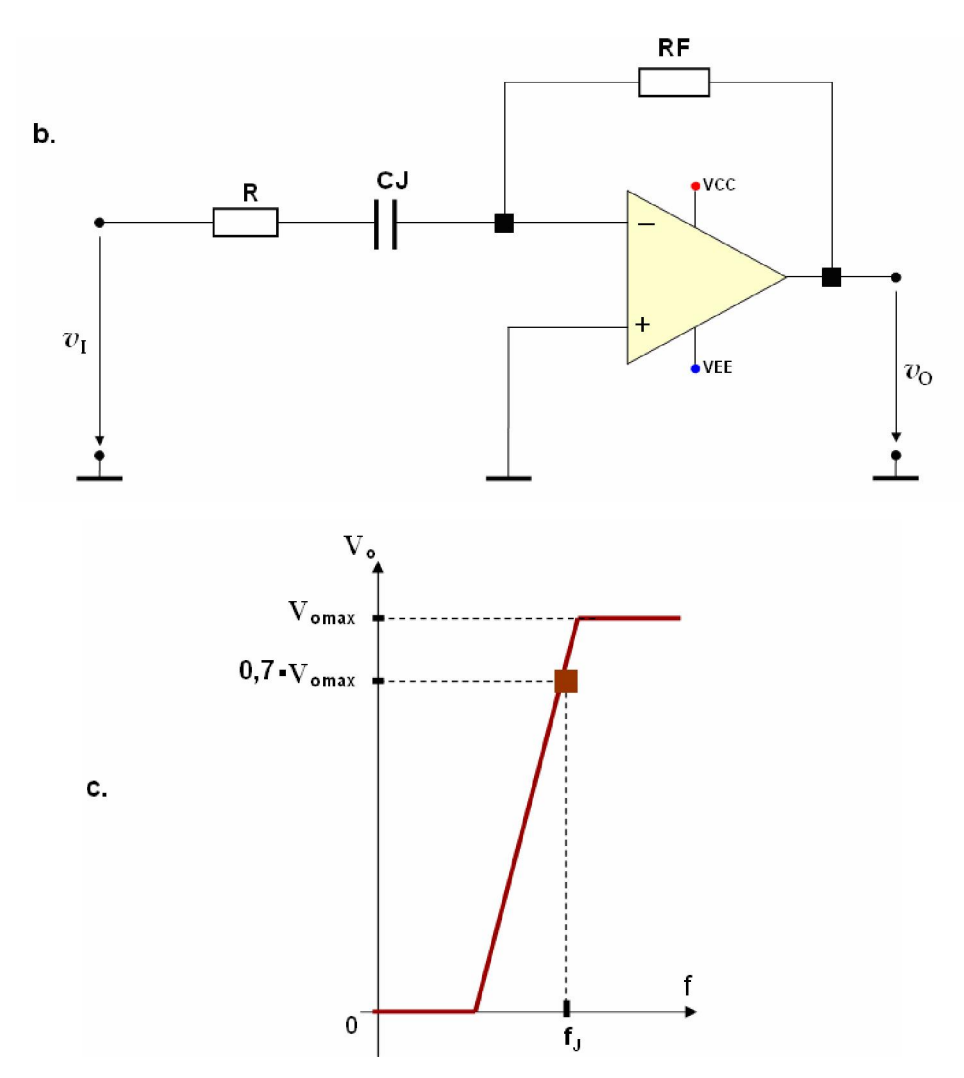

Figura 3. a. Circuitul derivator. b. Filtru activ trece sus de ordin 1. c. Varia ia amplitudinii tensiunii de ie ire cu frecven a de lucru a circuitului..

# **Filtru activ trece band de ordin 1**

Circuitele de integrare i de derivare pot fi combinate pentru ob inerea unui filtru trece band de ordin 1, a a cum este prezentat în Figura 4.a. Prin acest filtru trec numai tensiunile sinusoidale de intrare a c ror frecven au o valoare cuprins în interiorul benzii de trecere a filtrului; în cazul în care valoarea frecven ei tensiunii de intrare nu este în interiorul benzii de trecere a filtrului, tensiunea respectiv este filtrat, la ie irea acestuia observându-se o tensiune a c rei amplitudine tinde la  $0[V]$ , pe m sur ce valoarea frecven ei tensiunii de intrare se îndep rteaz de frecven ele caracteristice ale filtrului, **f<sub>J</sub>** (frecven a inferioar) respectiv **f**<sub>S</sub> (frecven a superioar), care stabilesc banda de trecere a filtrului. Pentru acest circuit, se poate demonstra c func ia de transfer, care caracterizeaz comportamentul s u în domeniul frecven, are următoarea rela ie:

$$
H(j \cdot ) = A_V \cdot \frac{j \cdot \frac{f}{f_J}}{\left(1 + j \cdot \frac{f}{f_J}\right) \cdot \left(1 + j \cdot \frac{f}{f_S}\right)}
$$

func ia de transfer a filtrului activ trece band de ordin 1

unde **f** reprezint frecven a de lucru a filtrului, **f**<sub>J</sub> reprezint frecven a inferioar, **f**<sub>S</sub> reprezint frecven a superioar, iar  $A_V$  amplificarea în tensiune, în banda de trecere a filtrului, ultimile 3 m rimi reprezentând parametrii filtrului i având urm toarele rela ii de calcul:

$$
f_J = \frac{1}{2 \cdot \cdot \cdot R \cdot C_J}
$$

expresia frecven ei inferioare f<sub>J</sub> a filtrului

$$
f_S = \frac{1}{2 \cdot \cdot \cdot R_F \cdot C_S}
$$

expresia frecven ei superioare f<sub>S</sub> a filtrului

$$
A_V = -\left(\frac{R_F}{R}\right)
$$

expresia amplific rii în tensiune a filtrului în banda de trecere a acestuia

Pentru un filtru trece band, banda de trecere a acestuia se define te prin intermediul rela iei:

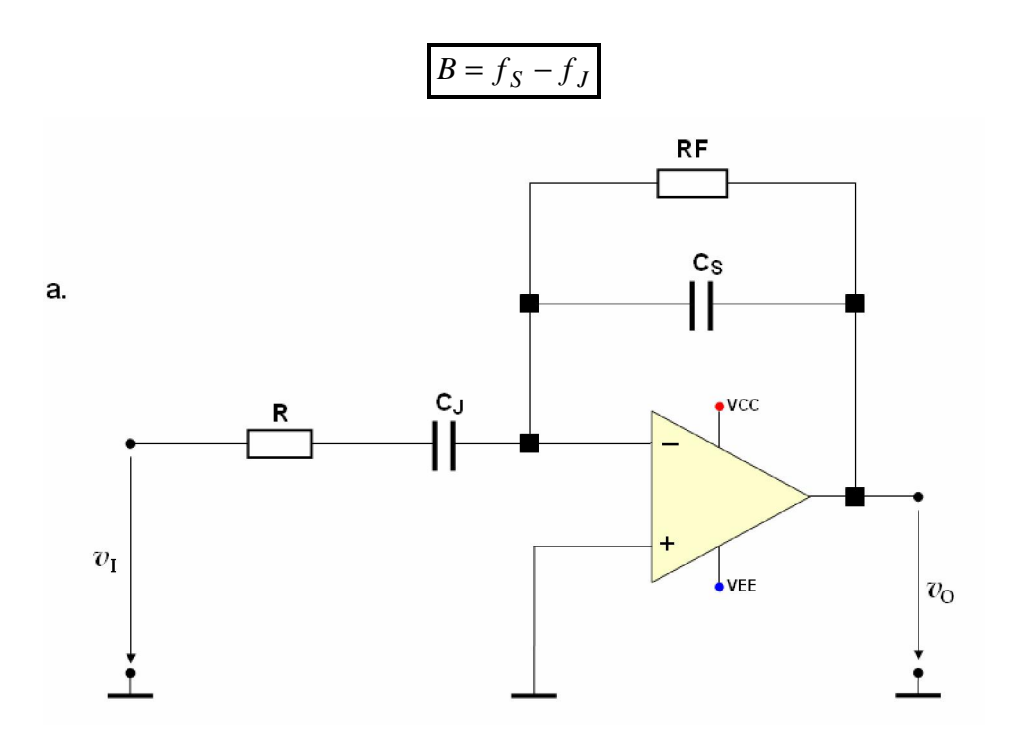

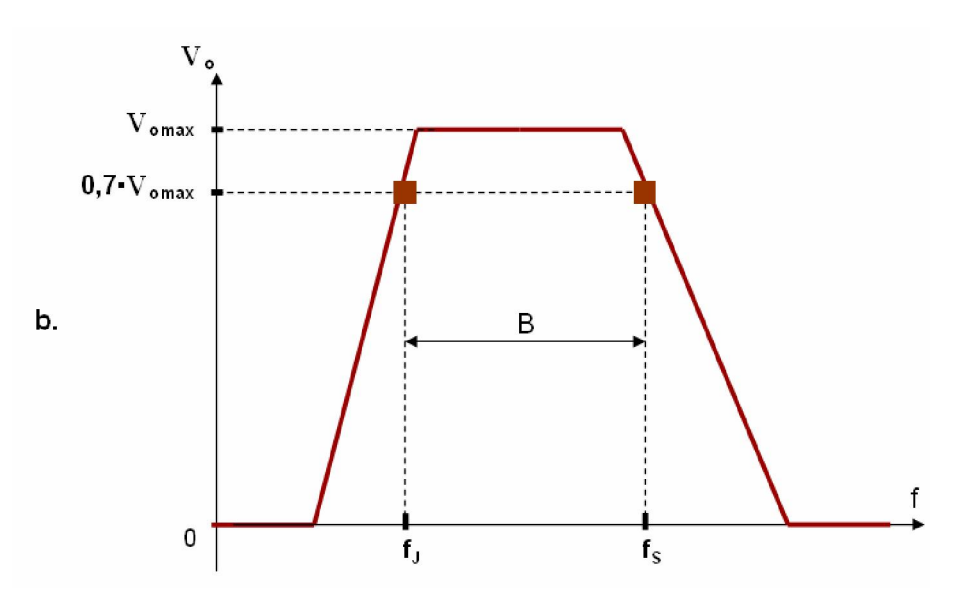

Figura 4. a. Filtru activ trece band de ordin 1. b. Varia ia amplitudinii tensiunii de ie ire cu frecven a de lucru a circuitului.

# II. Realizarea practic a unui filtrelor de tensiune active cu AO

# **a. Filtru activ trece jos de ordin 1**

**1.** Se verific dac sursa de alimentare este decuplat (ledul **ON** de pe panoul frontal al aparatului trebuie să fie stins); dacă sursa de alimentare nu este decuplată, atunci se va apăsa butonul **OUTPUT** de pe panoul frontal al sursei de alimentare pentru decuplarea acesteia (se observ stingerea ledului **ON**).

**2.** Pentru componentele pasive ale filtrului trece jos, se consider valorile  $C_s=330[pF]$  i **R** din tabelul de valori de la finalul laboratorului, în func ie de masa de lucru. Se calculeaz valorile teoretice ale parametrilor filtrului: frecven a superioar **f**<sub>S</sub>, respectiv modulul amplific rii în tensiune  $|A_V|$ . Valorile ob inute se trec în Tabelul 1.

**3.** Se regleaz de la generatorul de semnal o tensiune sinusoidal  $v_I$  de amplitudine  $V_i=0.5[V]$  i frecven **f=1[kHz]**.

**4.** Se realizeaz circuitul din Figura 5, care reprezint un filtru activ trece jos de ordin 1 pentru care, valorile componetelor sunt:  $C = 330[pF]$ ,  $R$  i  $RF$  din tabelul de valori de la finalul laboratorului. Circuitul se alimenteaz diferen ial de la 2 surse de tensiune continu, setate la valorile de **15[V**].

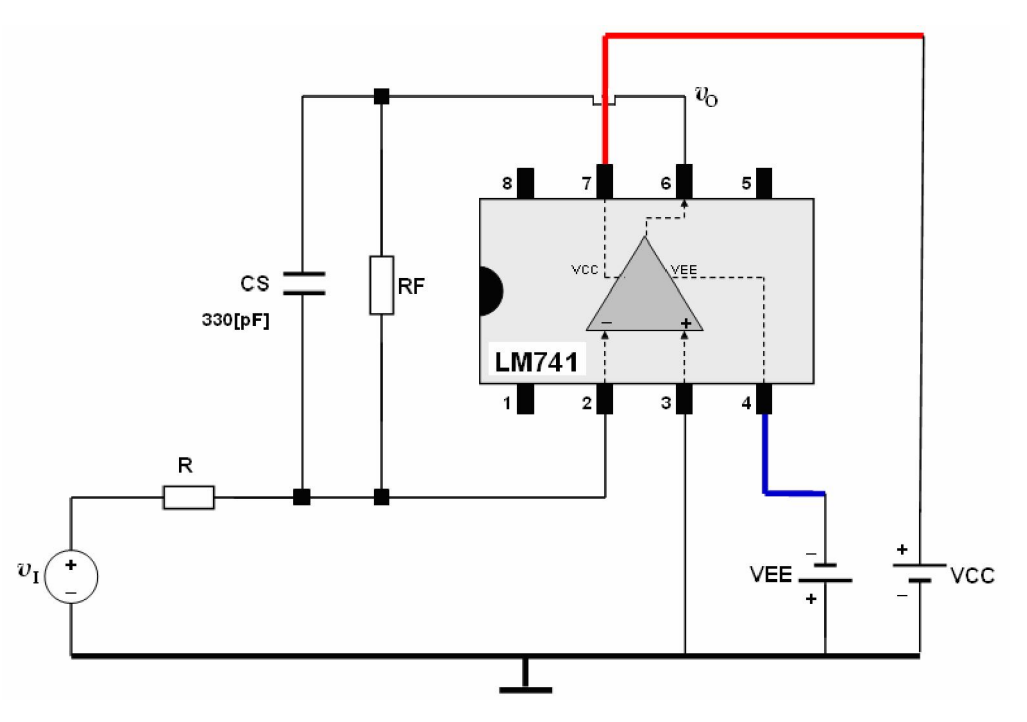

Figura 5. Filtru activ trece jos de ordin 1.

## **5. După realizarea circuitului se va chema cadrul didactic pentru verificarea circuitului;**

**6.** Se introduce în circuit cablul care furnizeaz tensiunea sinusoidal **v**<sub>I</sub>. Se cupleaz sursa de alimentare la montaj, prin apăsarea butonul **OUTPUT** de pe panoul frontal al acesteia (ledul **ON** de pe panoul frontal al aparatului se aprinde).

**7.** Se vizualizeaz pe ecranul osciloscopului, tensiunea de ie ire **v**<sub>O</sub>; sonda de m sur a osciloscopului trebuie conectat între pinul 6 al AO-ului i masa circuitului.

**8.** Pe forma de und a tensiunii de ie ire **v**<sub>O</sub> se m soar amplitudinea **V**<sub>o</sub> a acesteia apoi se calculeaz modulul amplific rii în tensiune a filtrului, cu rela ia:

$$
\left|A_V\right| = \frac{V_O}{V_i}
$$

unde  $V_i=0,5[V]$ . Valoarea ob inut se trece în Tabelul 1.

**9.** Se determin prin m sur tori valoarea frecven ei superiore fs a filtrului, parcurgând urm toarele etape:

• se calculeaz valoarea vârf la vârf pe care tensiunea de ie ire  $v_0$  o are atunci cînd frecven a de lucru a circuitului este egal cu frecven a superioar  $f_s$ :

$$
V_{O\_virt\_virf} = 2 \cdot 0.7 \cdot |A_V| \cdot V_i
$$

unde  $|A_V|$  reprezint amplificarea în tensiune determinat prin m sur tori, iar  $V_i=0.5[V]$ .

• se vizualizeaz pe ecranul osciloscopului, prin intermediul sondei de m sur, tensiunea de ie ire  $v_{\Omega}$ .

• p strând amplitudinea tensiunii de intrare nemodificat (nu se modific pozi ia poten iometrului **AMPLITUDE** de pe panoul frontal al generatorul de semnal) **se cre te** frecven a de lucru a circuitului, utilizându-se în acest scop, de pe panoul frontal al generatorului de semnal, atât comutatorul gamelor de frecven  $\mathbf{E}$ , respectiv **FREQUENCY**, în func ie de tipul generatorului de semnal, cât i comutatorul de reglaj fin **VARIABLE**; frecven a de lucru se cre te pân când valoarea vârf vârf a tensiunii de ie ire devine egal cu valoarea calculat cu rela ja indicat mai sus; frecven a indicat pe ecranul generatorului de semnal, la finalul acestui reglaj, reprezint valoarea frecven ei superioare a filtrului **f**s; rezultatul ob inut se trece în Tabelul 1.

10. Se decupleaz sursa de alimentare prin ap sarea butonului **OUTPUT** de pe panoul frontal al sursei de alimentare (ledul **ON** de pe panoul frontal al aparatului se stinge).

# **a. Filtru activ trece band de ordin 1**

**1.** Se verific dac sursa de alimentare este decuplat (ledul **ON** de pe panoul frontal al aparatului trebuie să fie stins); dacă sursa de alimentare nu este decuplată, atunci se va apăsa butonul **OUTPUT** de pe panoul frontal al sursei de alimentare pentru decuplarea acesteia (se observ stingerea ledului **ON**).

**2.** Pentru componentele pasive ale filtrului trece band, se consider valorile C<sub>J</sub>=33[nF]  $C_s = 330[pF]$ , iar **R** i **RF** se aleg din tabelul de valori de la finalul laboratorului, în func ie de masa de lucru. Se calculeaz valorile teoretice ale parametrilor filtrului: frecven a inferioar **f**<sub>J</sub>, frecven a superioar  $f_s$ , banda de trecere **B**, respectiv modulul amplific rii în tensiune  $|A_v|$ . Valorile ob inute se trec în Tabelul 1.

**3.** Se regleaz de la generatorul de semnal o tensiune sinusoidal  $v_1$  de amplitudine  $V_i=0.5[V]$ . Frecven a semnalului se alege conform datelor ob inute la simularea în Orcad a filtrului trece band, egal cu frecven a la care tensiunea de ie ire este maxim **f = frecven a la care v<sub>0</sub> este maxim**.

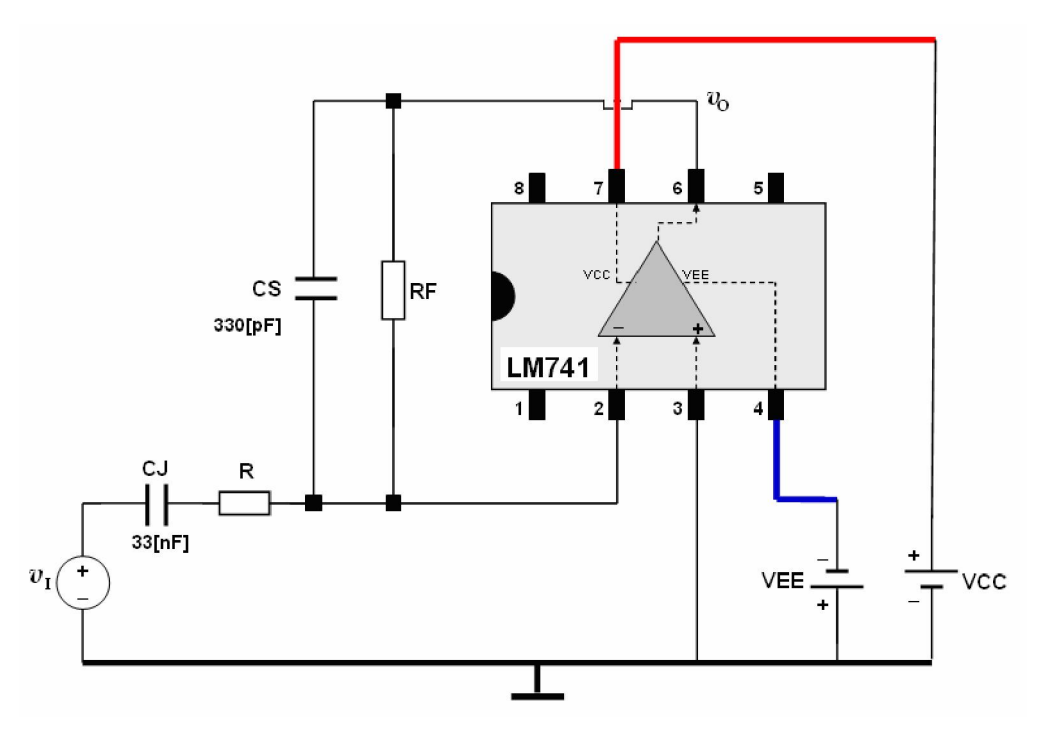

Figura 6. Filtru activ trece band de ordin 1.

**4.** Se realizeaz circuitul din Figura 6, care reprezint un filtru activ trece band de ordin 1, pentru care, valorile componentelor sunt:  $CI=33[nF]$ ,  $CS=330[pF]$ , iar **R** i **RF** se aleg d din tabelul de valori de la finalul laboratorului. Circuitul se alimenteaz diferen ial de la 2 surse de tensiune continuă, setate la valorile de **15[V]**.

#### **5. După realizarea circuitului se va chema cadrul didactic pentru verificarea circuitului;**

**6.** Se introduce în circuit cablul care furnizeaz tensiunea sinusoidal **v**<sub>I</sub>. Se cupleaz sursa de alimentare la montaj, prin apăsarea butonul **OUTPUT** de pe panoul frontal al acesteia (ledul **ON** de pe panoul frontal al aparatului se aprinde).

**7.** Se vizualizeaz pe ecranul osciloscopului, tensiunea de ie ire  $v_0$ ; sonda de m sur a osciloscopului trebuie conectat între pinul 6 al AO-ului i masa circuitului.

**8.** Pe forma de und a tensiunii de ie ire **v**<sub>O</sub> se m soar amplitudinea **V**<sub>o</sub> a acesteia apoi se calculeaz modulul amplific rii în tensiune a filtrului, cu rela ia:

$$
|A_V| = \frac{V_O}{V_i}
$$

unde  $V_i=0.5[V]$ . Valoarea ob inut se trece în Tabelul 1.

**9.** Se determin prin m sur tori valoarea frecven ei inferioare f<sub>J</sub> a filtrului, parcurgând urm toarele etape:

• se calculeaz valoarea vârf la vârf pe care tensiunea de ie ire **v**<sub>0</sub> o are atunci cînd frecven a de lucru a circuitului este egal cu frecven a sinferioar **f**<sub>J</sub>:

$$
V_{O\_virt\_virf} = 2 \cdot 0.7 \cdot |A_V| \cdot V_i
$$

unde  $|A_V|$  reprezint amplificarea în tensiune determinat prin m sur tori, iar  $V_i=0,5[V]$ .

- se vizualizeaz pe ecranul osciloscopului, prin intermediul sondei de m sur, tensiunea de ie ire  $v_0$ ;
- p strând amplitudinea tensiunii de intrare nemodificat (nu se modific pozi ia poten iometrului **AMPLITUDE** de pe panoul frontal al generatorul de semnal) **se scade** frecven a de lucru a circuitului, utilizîndu-se în acest scop, de pe panoul frontal al generatorului de semnal, atât comutatorul gamelor de frecven  $\mathbf{E}$ , respectiv **FREQUENCY**, în func ie de tipul generatorului de semnal, cât i comutatorul de reglaj fin **VARIABLE**; frecven a de lucru se scade pân când valoarea vârf vârf a tensiunii de ie ire devine egal cu valoarea calculat cu rela ja de mai sus; frecven a indicat pe ecranul generatorului de semnal, la finalul acestui reglaj, reprezint valoarea frecven ei inferioare a filtrului  $f_J$ ; rezultatul ob inut se trece în Tabelul 1.

10. Se determin prin m sur tori valoarea frecven ei superioare f<sub>S</sub> a filtrului, parcurgând urm toarele etape:

- se revine cu frecven a de lucru la frecven a ini ial, egal cu frecven a de lucru la care tensiunea de ie ire este maxim ;
- se vizualizeaz pe ecranul osciloscopului, prin intermediul sondei de m sur, tensiunea de ie ire **v**<sub>0</sub>.
- p strând amplitudinea tensiunii de intrare nemodificat (nu se modific pozi ia poten iometrului **AMPLITUDE** de pe panoul frontal al generatorul de semnal) **se cre te** frecven a de lucru a circuitului, utilizîndu-se în acest scop, de pe panoul frontal al generatorului de semnal, atât comutatorul gamelor de frecven  $\mathbf{E}$ , respectiv **FREQUENCY**, în func ie de tipul generatorului de semnal, cât i comutatorul de reglaj fin **VARIABLE**; frecven a de lucru se cre te pân când valoarea vârf\_vârf a tensiunii de ie ire devine egal cu valoarea calculat cu rela ia indicat mai sus; frecven a indicat pe ecranul generatorului de semnal, la finalul acestui reglaj, reprezint valoarea frecven ei superioare a filtrului **f**<sub>S</sub>; rezultatul ob inut se trece în Tabelul 1.

11. Se decupleaz sursa de alimentare prin ap sarea butonului **OUTPUT** de pe panoul frontal al sursei de alimentare (ledul **ON** de pe panoul frontal al aparatului se stinge).

# **III. Simularea în Orcad a circuitelor de filtrare cu AO**

## **a. Filtrul activ trece jos**

**1.** Se editeaz filtrul trece jos prezentat în Figura 2.b., în care, pentru amplificatorul opera ional se consider modelul uA741, din libr ria **opamp**, sursele de alimentare **VCC** i **VEE** sunt de tipul **VDC**, valorile acestora fiind de **15[V]**, iar sursa de tensiune de intrare este de tipul **vac,** cu parametrii seta i astfel: **amplitudine** =  $1[V]$ , **valoare medie =**  $0[V]$ .

**2**. Se determin parametrii filtrului. În acest scop, se realizeaz o analiz de tipul **AC Sweep**, în care frecven a de lucru a circuitului se variaz logaritmic, în intervalul  $[0.1\text{Hz} \div 100\text{MHz}]$ , considerându-se pentru analiz **100 puncte/decad**.

**3.** Se vizualizeaz varia ia în domeniul frecven a tensiunii de ie ire v<sub>O</sub>, care, în cazul unui rezultat corect, reprezint un grafic de tipul celui prezentat în Figura 2.c. Pe graficul astfel ob inut, se determin amplificarea în tensiune în interiorul benzii de frecven a circuitului, respectiv frecven a superioar a acestuia:

 $\bullet$  determinarea amplific rii în tensiune în interiorul benzii de frecven : pe graficul vizualizat, se m soară cu ajutorul cursorului valoarea maximă a amplitudinii tensiunii de ie ire, **Vo**; amplificarea în tensiune în banda de frecven a circuitului este dat de raportul:

$$
A_V = \frac{V_o}{V_i}
$$

unde  $V_i = 1[V]$ . Rezultatul se trece în Tabelul 2.

• determinarea frecven ei superioare f<sub>S</sub>: se deplaseaz cursorul pe graficul ob inut, spre direc ia frecven elor mari, pân când amplitudinea tensiunii de ie ire **v**<sub>O</sub> scade la valoarea **0.7⋅V<sub>o</sub>**, unde **V**<sub>o</sub> reprezint valoarea maxim a amplitudinii tensiunii de ie ire. Când cursorul ajunge în punctul respectiv, se cite te de pe axa OX valoarea frecven ei. Valoarea astfel determinat reprezint frecven a superioar  $f_s$  a filtrului. Rezultatul se trece în Tabelul 2.

# **a. Filtrul activ trece sus**

**1.** Se editeaz filtrul trece jos prezentat în Figura 3.b., în care, pentru amplificatorul opera ional se consider modelul uA741, din libr ria **opamp**, sursele de alimentare **VCC** i **VEE** sunt de tipul **VDC**, valorile acestora fiind de **15[V]**, iar sursa de tensiune de intrare este de tipul **vac,** cu parametrii seta i astfel: **amplitudine** =  $1[V]$ , **valoare medie =**  $0[V]$ .

**2**. Se determin parametrii filtrului. În acest scop, se realizeaz o analiz de tipul **AC Sweep**, în care frecven a de lucru a circuitului se variaz logaritmic, în intervalul  $[0.1\text{Hz} \div 100\text{MHz}]$ , considerându-se pentru analiz 100 puncte/decad.

**3.** Se vizualizeaz varia ia în domeniul frecven a tensiunii de ie ire **v**<sub>0</sub>, care, în cazul unui rezultat corect, reprezint un grafic de tipul celui prezentat în Figura 2.c. Pe graficul astfel ob inut, se determin amplificarea în tensiune în interiorul benzii de frecven a circuitului, respectiv frecven a superioar a acestuia:

• determinarea amplific rii în tensiune în interiorul benzii de frecven : pe graficul vizualizat, se m soară cu ajutorul cursorului valoarea maximă a amplitudinii tensiunii de ie ire, **Vo**; amplificarea în tensiune în banda de frecven a circuitului este dat de raportul:

$$
A_V = \frac{V_o}{V_i}
$$

unde  $V_i = 1[V]$ . Rezultatul se trece în Tabelul 2.

• determinarea frecven ei inferioare **f**<sub>J</sub>: se deplaseaz cursorul pe graficul ob inut, spre **direc ia frecven elor mici**, pân când amplitudinea tensiunii de ie ire **v**<sub>O</sub> scade la valoarea **0.7⋅V<sub>o</sub>**, unde **V**<sub>o</sub> reprezint valoarea maxim a amplitudinii tensiunii de ie ire. Când cursorul ajunge în punctul respectiv, se cite te de pe axa OX valoarea frecven ei. Valoarea astfel determinat reprezint frecven a inferioar  $f_I$  a filtrului. Rezultatul se trece în Tabelul 2.

## **c. Filtrul activ trece band de ordin 1.**

1. Se editeaz filtrul activ trece band de ordin 1, prezentat în Figura 4.a., în care, pentru amplificatorul opera ional se consider modelul uA741, din libr ria **opamp**, sursele de alimentare **VCC** i VEE sunt de tipul VDC, valorile acestora fiind de 15[V], iar sursa de tensiune de intrare este de tipul **vac**, cu parametrii seta i astfel: valoare medie =  $0[V]$ , amplitudine  $V_i = 1[V]$ .

**2**. Se determin parametrii filtrului. În acest scop, se realizeaz o analiz de tipul **AC Sweep**, în care frecven a de lucru a circuitului se variaz logaritmic, în intervalul  $[0.1\text{Hz} \div 100\text{MHz}]$ , considerându-se pentru analiz **100 puncte/decad**.

**3.** Se vizualizeaz varia ia în domeniul frecven a tensiunii de ie ire **v**<sub>0</sub>, care, în cazul unui rezultat corect, reprezint un grafic de tipul celui prezentat în Figura 4.b (grafic de tip clopot). Pe graficul astfel ob inut, se determin amplificarea în tensiune în interiorul benzii de frecven a circuitului, respectiv frecven a inferioar i superioar a acestuia:

determinarea amplific rii în tensiune în interiorul benzii de frecven : pe graficul vizualizat, se m soară cu ajutorul cursorului valoarea maximă a amplitudinii tensiunii de ie ire, **Vo**; amplificarea în tensiune în banda de frecven a circuitului este dat de raportul:

$$
A_V = \frac{V_o}{V_i}
$$

unde  $V_i = 1[V]$ . Rezultatul se trece în Tabelul 2.

- determinarea frecven ei inferioare f<sub>J</sub>: se deplaseaz cursorul pe graficul ob inut, spre direc ia frecven elor mici, pân când amplitudinea tensiunii de ie ire **v**<sub>O</sub> scade la valoarea **0.7⋅V<sub>o</sub>**, unde **V**<sub>o</sub> reprezint valoarea maxim a amplitudinii tensiunii de ie ire. Când cursorul ajunge în punctul respectiv, se cite te de pe axa OX valoarea frecven ei. Valoarea astfel determinat reprezint frecven a inferioar  $f_J$  a filtrului. Rezultatul se trece în Tabelul 2.
- determinarea frecven ei superioare **f**<sub>S</sub>: se deplaseaz cursorul pe graficul ob inut, spre direc ia frecven elor mari, pân când amplitudinea tensiunii de ie ire **v**<sub>O</sub> scade la valoarea **0.7⋅V<sub>o</sub>**, unde **V**<sub>o</sub> reprezint valoarea maxim a amplitudinii tensiunii de ie ire. Când cursorul ajunge în punctul respectiv, se cite te de pe axa OX valoarea frecven ei. Valoarea astfel determinat reprezint frecven a superioar  $f_s$  a filtrului. Rezultatul se trece în Tabelul 2.
- se calculeaz banda de trecere **B** a filtrului trece band i rezultatul ob inut se trece în Tabelul 2.

|           | Masa 1         | Masa 2         | Masa 3         | Masa 4         | Masa 5         | Masa 6        |
|-----------|----------------|----------------|----------------|----------------|----------------|---------------|
| R         | $3.9[k\Omega]$ | $4,7[k\Omega]$ | $5,6[k\Omega]$ | $6,2[k\Omega]$ | $8,2[k\Omega]$ | $10[k\Omega]$ |
| <b>RF</b> | $8,2[k\Omega]$ | $10[k\Omega]$  | $12[k\Omega]$  | $15[k\Omega]$  | $18[k\Omega]$  | $24[k\Omega]$ |

Tabelul de valori pentru rezisten ele electrice ale circuitelor

# **Nume, Prenume, Grupa:**

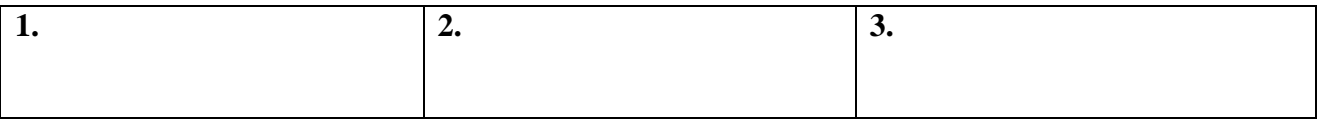

# **Tabelul 1. Rezultate circuite practice**

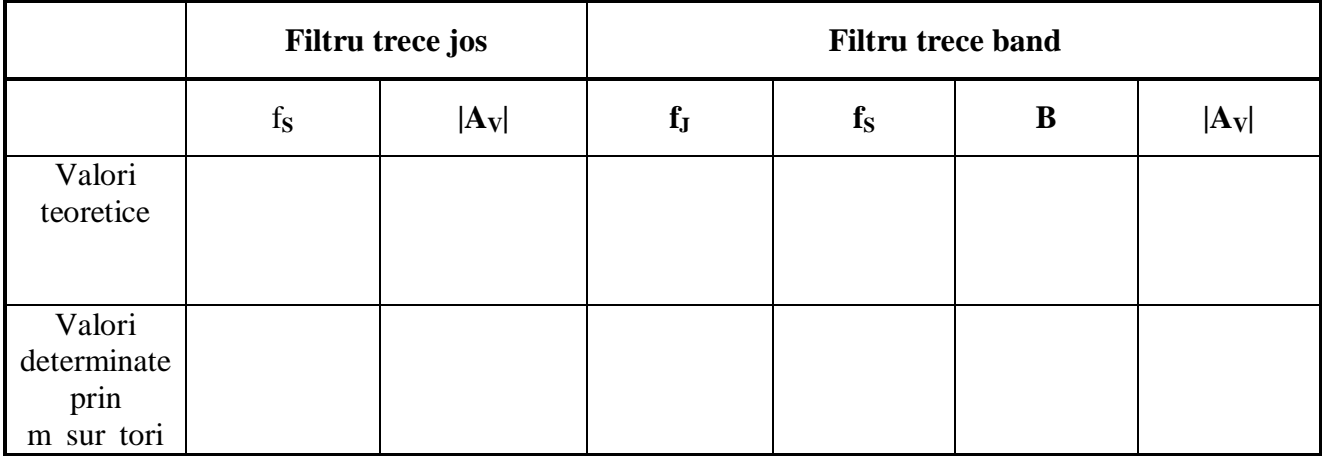

# **Tabelul 2. Rezultate Orcad**

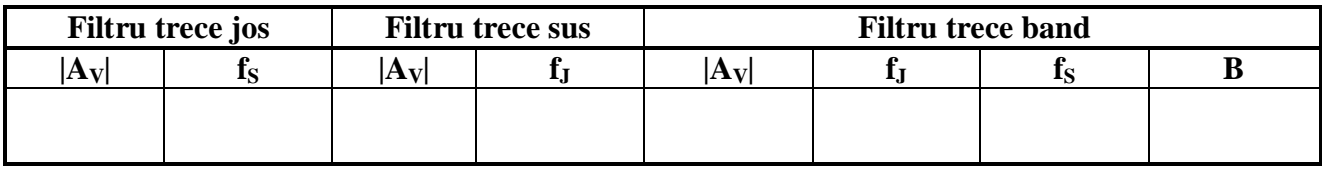